, tushu007.com

## << MATLAB

- $<<$  MATLAB  $>>$
- 13 ISBN 9787030091185
- 10 ISBN 7030091183

出版时间:2001-3-1

作者:陈桂明,张明照,戚红雨,张宝俊

## 字数:590000

PDF

更多资源请访问:http://www.tushu007.com

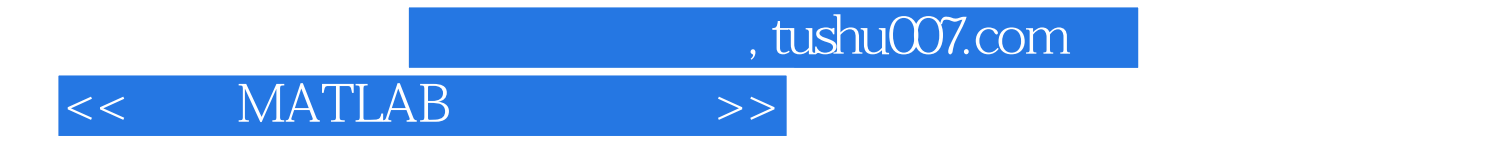

 $\text{MATLAB}$ 

ستان بين المستقلة المستقلة المستقلة المستقلة المستقلة المستقلة المستقلة المستقلة المستقلة المستقلة المستقلة ا

 $Simulink$ 

 $<<$  MATLAB  $>>$ Simulink Simulink Simulink MATLAB

Simulink

Simulink S

, tushu007.com

*Page 3*

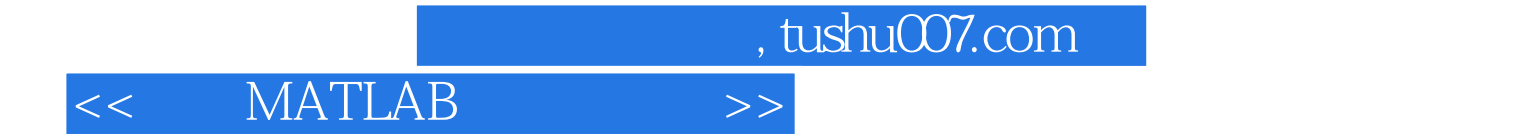

本站所提供下载的PDF图书仅提供预览和简介,请支持正版图书。

更多资源请访问:http://www.tushu007.com